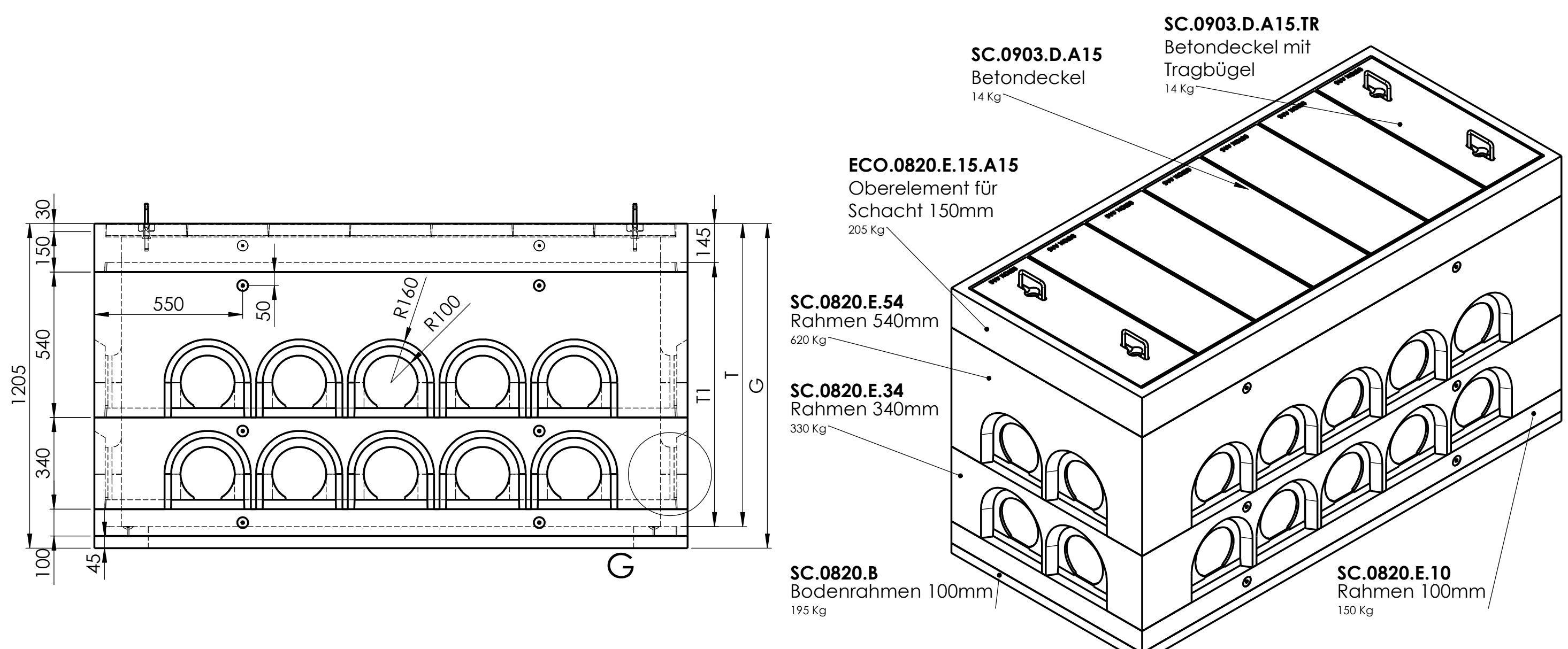

Allgemeintoleranzen ISO 2768-mMaterial: MassstabMHU80/200 Schacht begehbar A1519.04.2016 Gezeichnet MH1:5Geprüft Kombinationsliste Name DatumFormat Zeichungsnr.**BETOX**<sup>\*</sup> 007-992A2Innovative Schachtsysteme

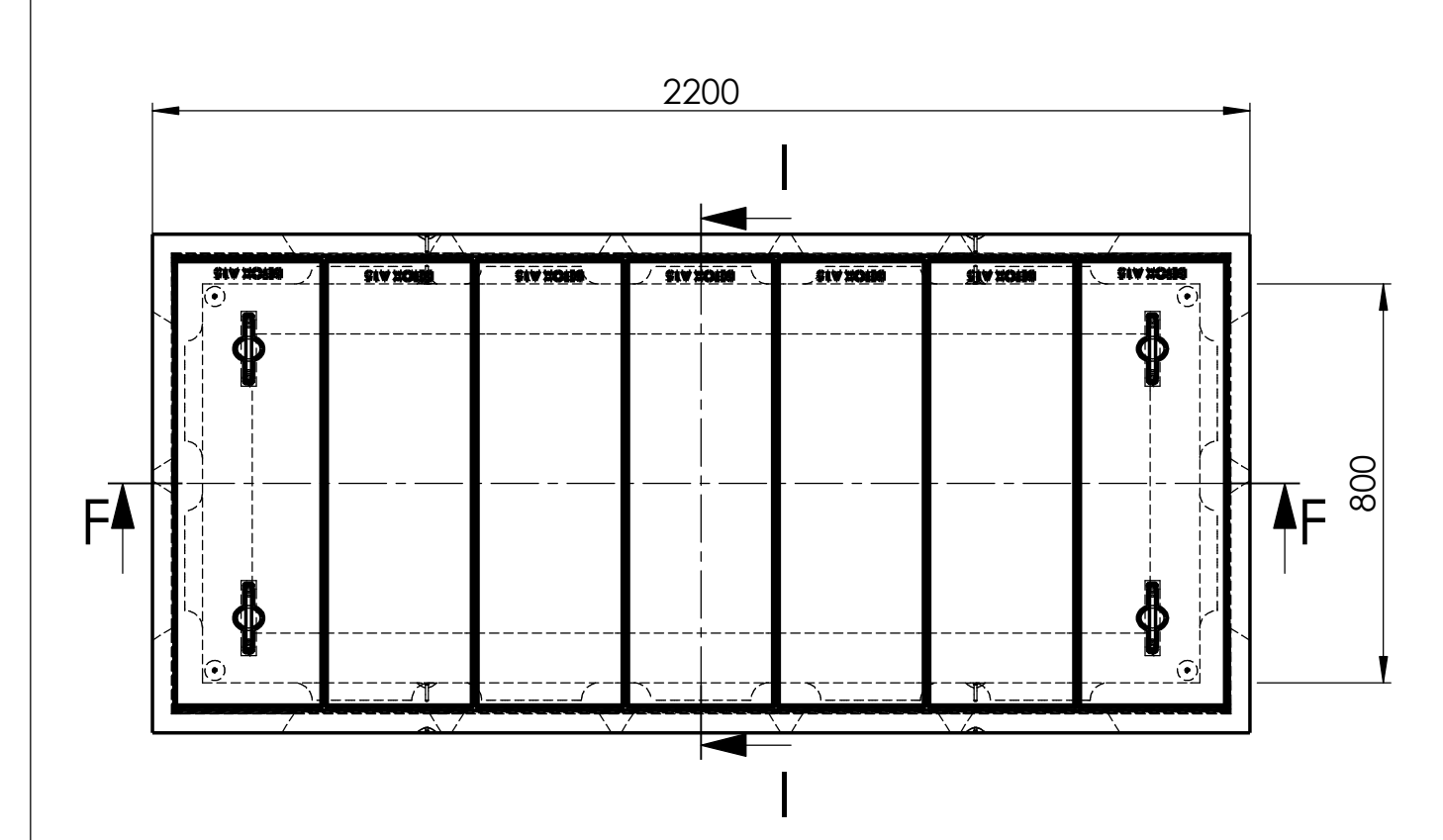

F-F (1 : 15)

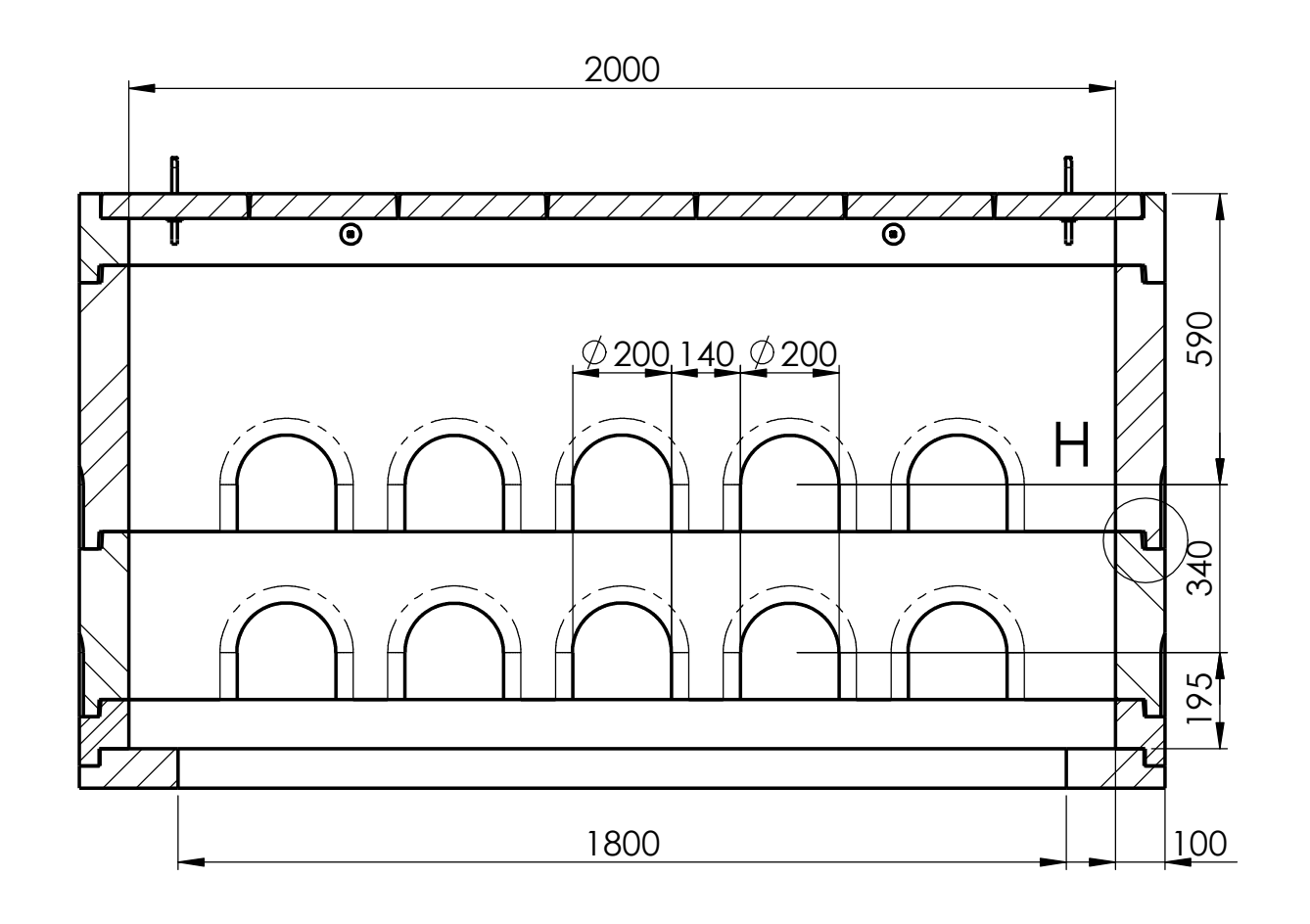

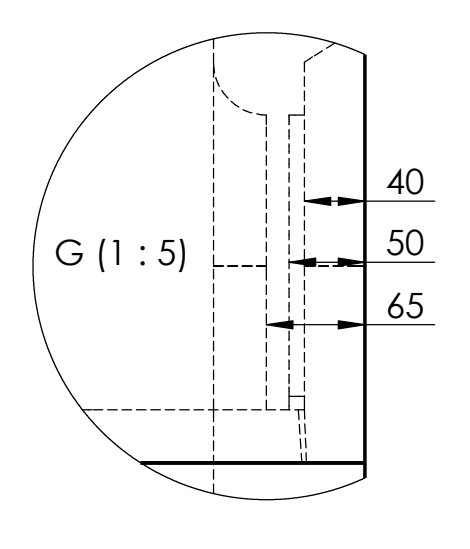

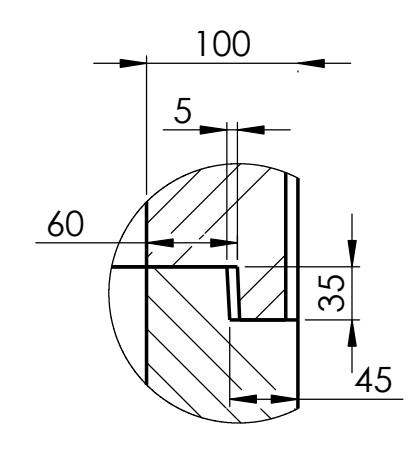

 $H (1:5)$ 

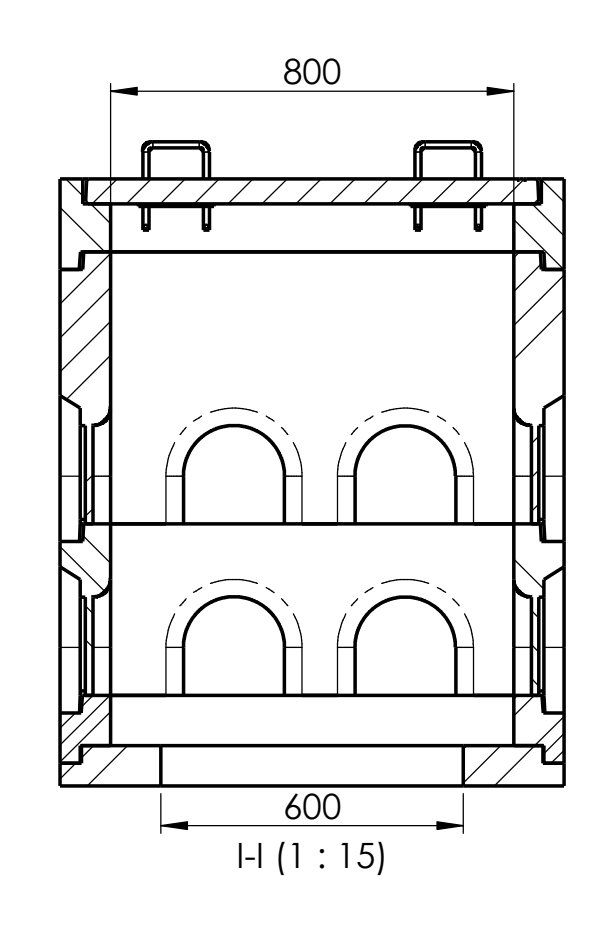

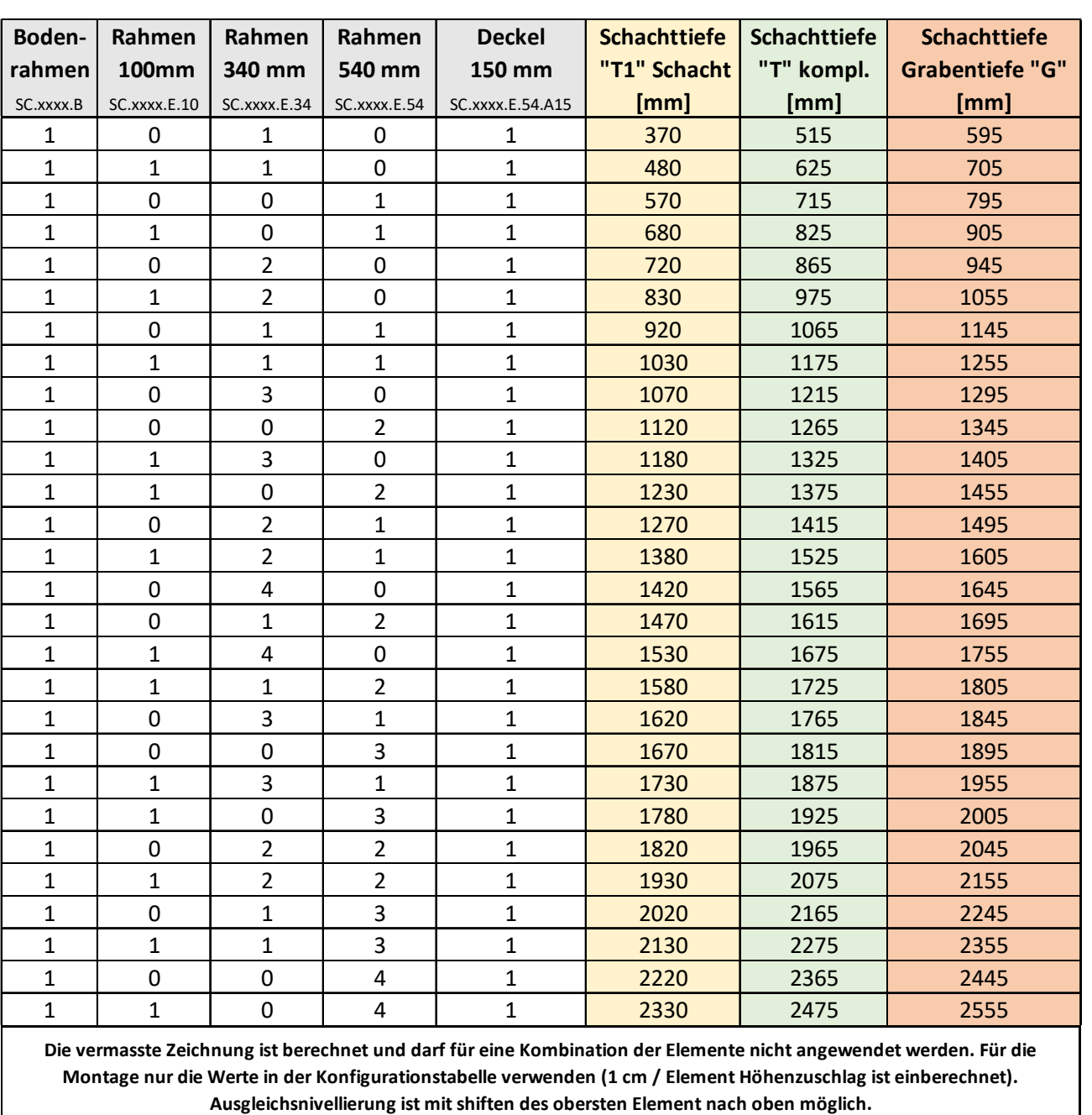